## Package 'cleaver'

April 15, 2019

<span id="page-0-0"></span>Version 1.20.0

Date 2017-06-08 Title Cleavage of Polypeptide Sequences Maintainer Sebastian Gibb <mail@sebastiangibb.de> **Depends** R ( $>= 3.0.0$ ), methods, Biostrings ( $>= 1.29.8$ ) Imports S4Vectors, IRanges **Suggests** test that  $(>= 0.8)$ , knitr, BiocStyle  $(>= 0.0.14)$ , BRAIN, UniProt.ws  $(>= 2.1.4)$ Description In-silico cleavage of polypeptide sequences. The cleavage rules are taken from: http://web.expasy.org/peptide\_cutter/peptidecutter\_enzymes.html License GPL  $(>= 3)$ URL <https://github.com/sgibb/cleaver/> BugReports <https://github.com/sgibb/cleaver/issues/> LazyLoad yes VignetteBuilder knitr biocViews Proteomics git\_url https://git.bioconductor.org/packages/cleaver git\_branch RELEASE\_3\_8

git\_last\_commit e9242ec

git\_last\_commit\_date 2018-10-30

Date/Publication 2019-04-15

Author Sebastian Gibb [aut, cre]

### R topics documented:

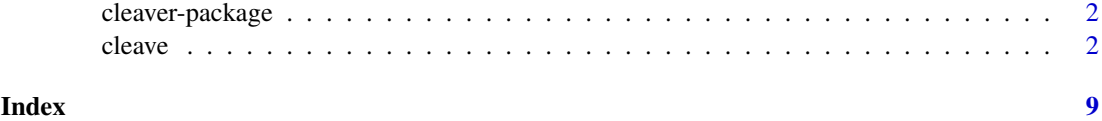

1

<span id="page-1-0"></span>

#### Description

This package cleaves polypeptide sequences. It provides three functions: [cleave](#page-1-1), [cleavageRanges](#page-1-2) and [cleavageSites](#page-1-2).

#### Details

The cleavage rules are taken from: [http://web.expasy.org/peptide\\_cutter/peptidecutter\\_](http://web.expasy.org/peptide_cutter/peptidecutter_enzymes.html) [enzymes.html](http://web.expasy.org/peptide_cutter/peptidecutter_enzymes.html)

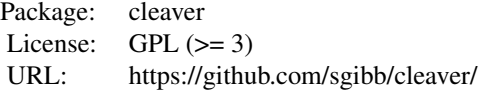

#### Author(s)

Sebastian Gibb <mail@sebastiangibb.de>

#### References

<https://github.com/sgibb/cleaver/>

Gasteiger E., Hoogland C., Gattiker A., Duvaud S., Wilkins M.R., Appel R.D., Bairoch A.; "Protein Identification and Analysis Tools on the ExPASy Server". (In) John M. Walker (ed): The Proteomics Protocols Handbook, Humana Press (2005).

[http://web.expasy.org/peptide\\_cutter/peptidecutter\\_enzymes.html](http://web.expasy.org/peptide_cutter/peptidecutter_enzymes.html)

#### See Also

[cleave](#page-1-1), [cleavageRanges](#page-1-2) and [cleavageSites](#page-1-2).

<span id="page-1-1"></span>cleave *Cleavage of polypeptide sequences*

#### <span id="page-1-2"></span>Description

This functions cleave polypeptide sequences. Use cleavageSites to find the cleavage sites, cleavageRanges to find the cleavage ranges and cleave to get the cleavage products.

#### Usage

```
## S4 method for signature 'character'
cleave(x, enzym = "trypsin", missedCleavages = 0,
                             custom = NULL, unique = TRUE)
## S4 method for signature 'AAString'
```

```
cleave(x, enzym = "trypsin", missedCleavages = 0,
                            custom = NULL, unique = TRUE)
## S4 method for signature 'AAStringSet'
cleave(x, enzym = "trypsin", missedCleavages = 0,
                               custom = NULL, unique = TRUE)
## S4 method for signature 'character'
cleavageRanges(x, enzym = "trypsin", missedCleavages = 0,
                                     custom = NULL## S4 method for signature 'AAString'
cleavageRanges(x, enzym = "trypsin", missedCleavages = 0,
                                    custom = NULL)
## S4 method for signature 'AAStringSet'
cleavageRanges(x, enzym = "trypsin", missedCleavages = 0,
                                       custom = NULL)
## S4 method for signature 'character'
cleavageSites(x, enzym = "trypsin", custom = NULL)
## S4 method for signature 'AAString'
cleavageSites(x, enzym = "trypsin", custom = NULL)
## S4 method for signature 'AAStringSet'
cleavageSites(x, enzym = "trypsin", custom = NULL)
```
#### Arguments

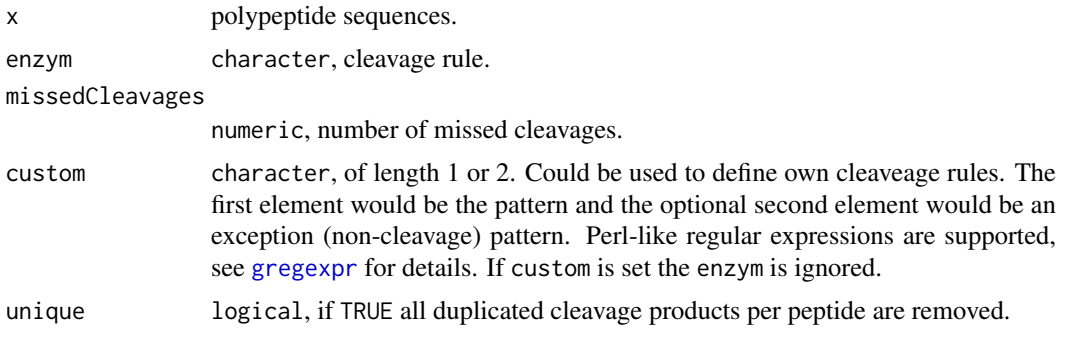

#### Details

The cleavage rules are taken from: [http://web.expasy.org/peptide\\_cutter/peptidecutter\\_](http://web.expasy.org/peptide_cutter/peptidecutter_enzymes.html) [enzymes.html](http://web.expasy.org/peptide_cutter/peptidecutter_enzymes.html)

Cleavage rules (cleavage between P1 and P1'):

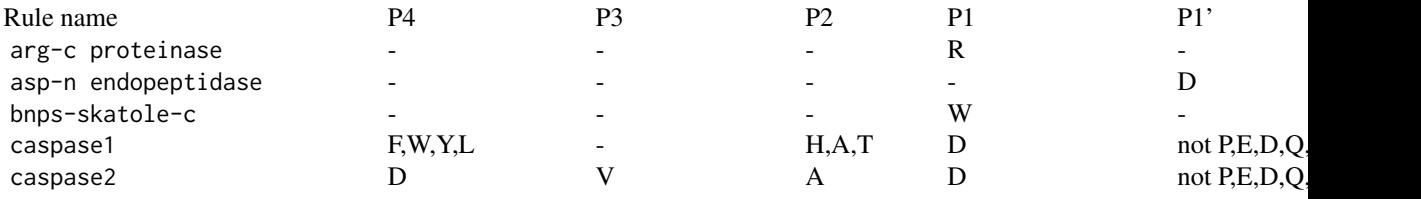

4 cleave that the contract of the contract of the cleave cleave that the cleave  $\sim$ 

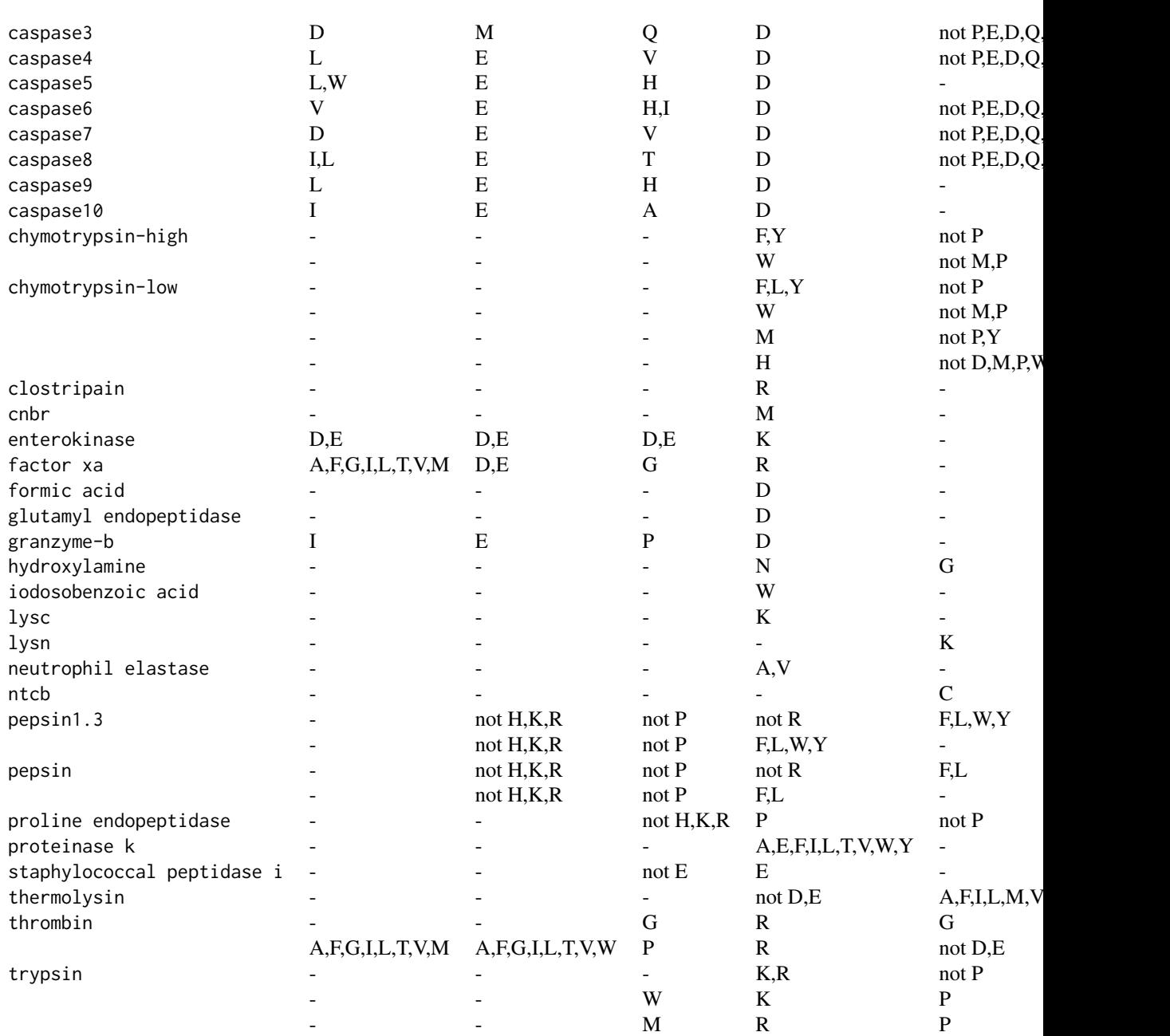

Exceptions:

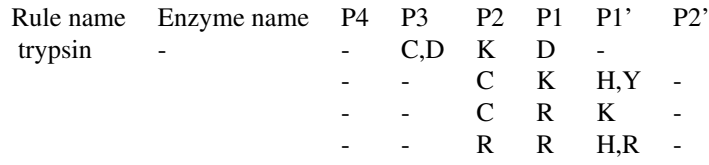

Rule name Enzyme name

#### <span id="page-4-0"></span>cleave 5

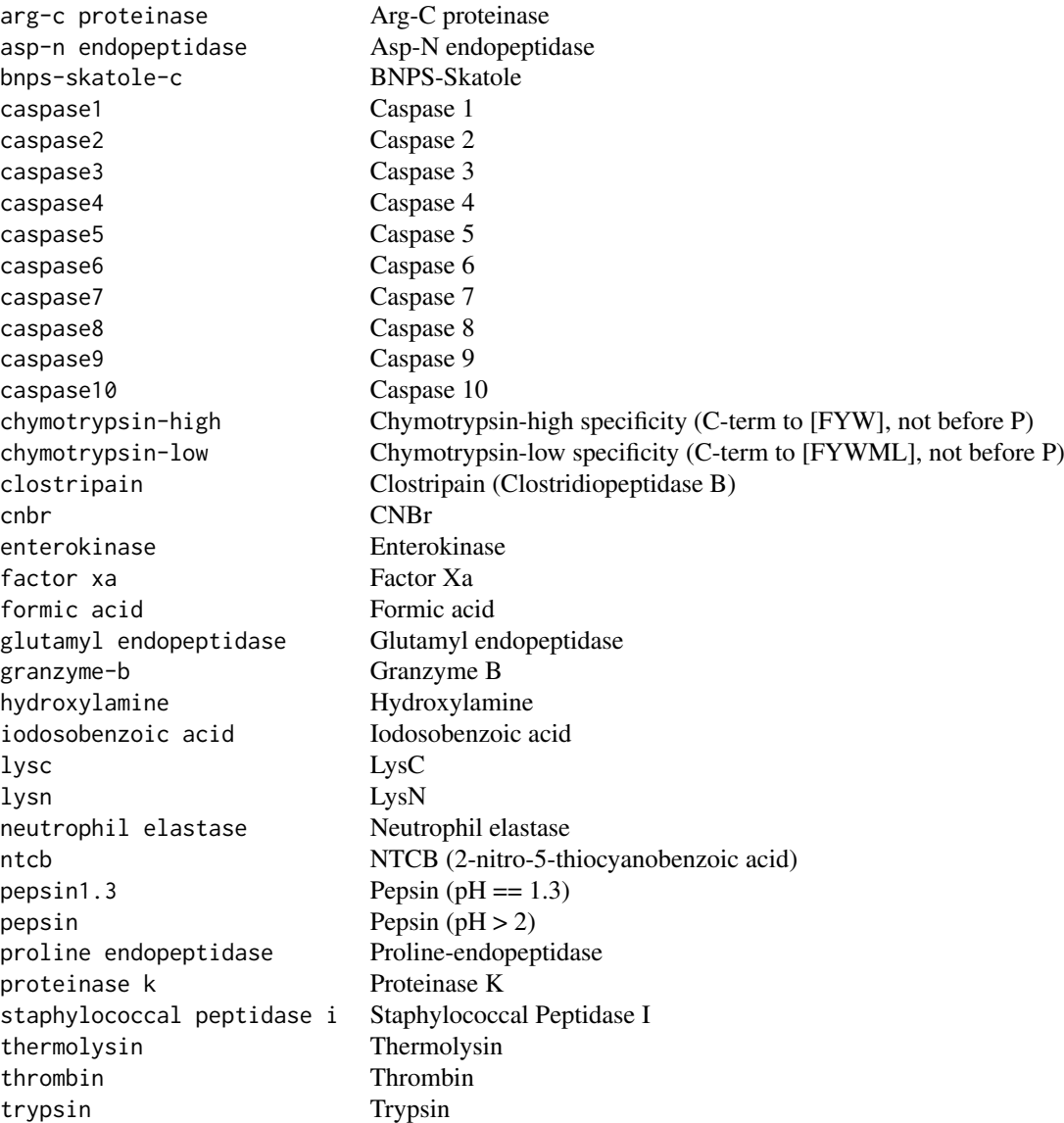

#### Value

- cleave If x is a character it returns a list of the same length as x. Each element contains a character vector with the corresponding cleavage products of the polypeptides. If x is an [AAString](#page-0-0) or an [AAStringSet](#page-0-0) an [AAStringSet](#page-0-0) or an [AAStringSetList](#page-0-0) instance of the same length as x is returned. Each element contains an [AAString](#page-0-0) or an [AAStringSet](#page-0-0) instance with the corresponding cleavage products of the polypeptides.
- cleavageRanges If x is a character it returns a list of the same length as x. Each element contains a two-column matrix with the start and end positions of the peptides. If  $x$  is an [AAString](#page-0-0) or an [AAStringSet](#page-0-0) instance an [IRanges](#page-0-0) or an [IRangesList](#page-0-0) of the same length as x is returned.
- cleavageSites Returns a list of the same length as x. Each element contains an integer vector with the cleavage positions.

Overview:

<span id="page-5-0"></span>6 cleave that the contract of the contract of the cleave of the cleave cleave that  $\alpha$ 

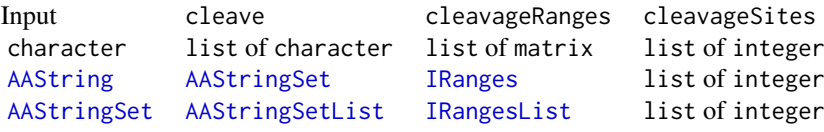

#### Author(s)

Sebastian Gibb <mail@sebastiangibb.de>

#### References

Gasteiger E., Hoogland C., Gattiker A., Duvaud S., Wilkins M.R., Appel R.D., Bairoch A.; "Protein Identification and Analysis Tools on the ExPASy Server". (In) John M. Walker (ed): The Proteomics Protocols Handbook, Humana Press (2005).

[http://web.expasy.org/peptide\\_cutter/peptidecutter\\_enzymes.html](http://web.expasy.org/peptide_cutter/peptidecutter_enzymes.html)

#### See Also

[AAString](#page-0-0), [AAStringSet](#page-0-0), [AAStringSetList](#page-0-0), [IRanges](#page-0-0), [IRangesList](#page-0-0)

#### Examples

library("cleaver")

```
## Gastric juice peptide 1 (UniProtKB/Swiss-Prot: GAJU_HUMAN/P01358)
gaju <- "LAAGKVEDSD"
```

```
cleave(gaju, "trypsin")
# $LAAGKVEDSD
# [1] "LAAGK" "VEDSD"
cleavageRanges(gaju, "trypsin")
# $LAAGKVEDSD
# start end
# [1,] 1 5
# [2,] 6 10
cleavageSites(gaju, "trypsin")
# $LAAGKVEDSD
# [1] 5
cleave(gaju, "trypsin", missedCleavages=1)
# $LAAGKVEDSD
# [1] "LAAGKVEDSD"
cleavageRanges(gaju, "trypsin", missedCleavages=1)
# $LAAGKVEDSD
# start end
# [1,] 1 10
cleave(gaju, "trypsin", missedCleavages=0:1)
# $LAAGKVEDSD
# [1] "LAAGK" "VEDSD" "LAAGKVEDSD"
```
cleavageRanges(gaju, "trypsin", missedCleavages=0:1)

cleave 7

# \$LAAGKVEDSD # start end #  $[1,]$  1 5 # [2,] 6 10 #  $[3, 1 10$ cleave(gaju, "pepsin") # \$LAAGKVEDSD # [1] "LAAGKVEDSD" # (no cleavage) ## use AAStringSet gaju <- AAStringSet("LAAGKVEDSD") cleave(gaju) # AAStringSetList of length 1 # [["LAAGKVEDSD"]] LAAGK VEDSD ## Beta-enolase (UniProtKB/Swiss-Prot: ENOB\_THUAL/P86978) enob <- "SITKIKAREILD" cleave(enob, "trypsin") # \$SITKIKAREILD # [1] "SITK" "IK" "AR" "EILD" cleave(enob, "trypsin", missedCleavages=2) # \$SITKIKAREILD # [1] "SITKIKAR" "IKAREILD" cleave(enob, "trypsin", missedCleavages=0:2) # \$SITKIKAREILD # [1] "SITK" "IK" "AR" "EILD" "SITKIK" "IKAR" # [7] "AREILD" "SITKIKAR" "IKAREILD" ## define own cleavage rule: cleave at K cleave(enob, custom="K") # \$SITKIKAREILD # [1] "SITK" "IK" "AREILD" cleavageRanges(enob, custom="K") # \$SITKIKAREILD # start end # [1,] 1 4  $\frac{1}{2}$  = 5 6 # [3,] 7 12 ## define own cleavage rule: cleave at K but not if followed by A cleave(enob, custom=c("K", "K(?=A)")) # \$SITKIKAREILD # [1] "SITK" "IKAREILD" cleavageRanges(enob, custom=c("K", "K(?=A)")) # \$SITKIKAREILD # start end

8 cleave that the contract of the contract of the contract of the contract of the cleave cleave

# [1,] 1 4 # [2,] 5 12 cleavageSites(enob, custom=c("K", "K(?=A)")) # \$SITKIKAREILD # [1] 4

# <span id="page-8-0"></span>Index

∗Topic methods cleave, [2](#page-1-0) ∗Topic package cleaver-package, [2](#page-1-0) AAString, *[5,](#page-4-0) [6](#page-5-0)* AAStringSet, *[5,](#page-4-0) [6](#page-5-0)* AAStringSetList, *[5,](#page-4-0) [6](#page-5-0)* cleavageRanges, *[2](#page-1-0)* cleavageRanges *(*cleave*)*, [2](#page-1-0) cleavageRanges,AAString-method *(*cleave*)*, [2](#page-1-0) cleavageRanges,AAStringSet-method *(*cleave*)*, [2](#page-1-0) cleavageRanges,character-method *(*cleave*)*, [2](#page-1-0) cleavageSites, *[2](#page-1-0)* cleavageSites *(*cleave*)*, [2](#page-1-0) cleavageSites,AAString-method *(*cleave*)*, [2](#page-1-0) cleavageSites,AAStringSet-method *(*cleave*)*, [2](#page-1-0) cleavageSites,character-method *(*cleave*)*, [2](#page-1-0) cleave, *[2](#page-1-0)*, [2](#page-1-0) cleave,AAString-method *(*cleave*)*, [2](#page-1-0) cleave,AAStringSet-method *(*cleave*)*, [2](#page-1-0) cleave,character-method *(*cleave*)*, [2](#page-1-0) cleaver-package, [2](#page-1-0)

gregexpr, *[3](#page-2-0)*

IRanges, *[5,](#page-4-0) [6](#page-5-0)* IRangesList, *[5,](#page-4-0) [6](#page-5-0)*